## Fichier:Making Of - Low-tech Lab Grenoble r union.JPG

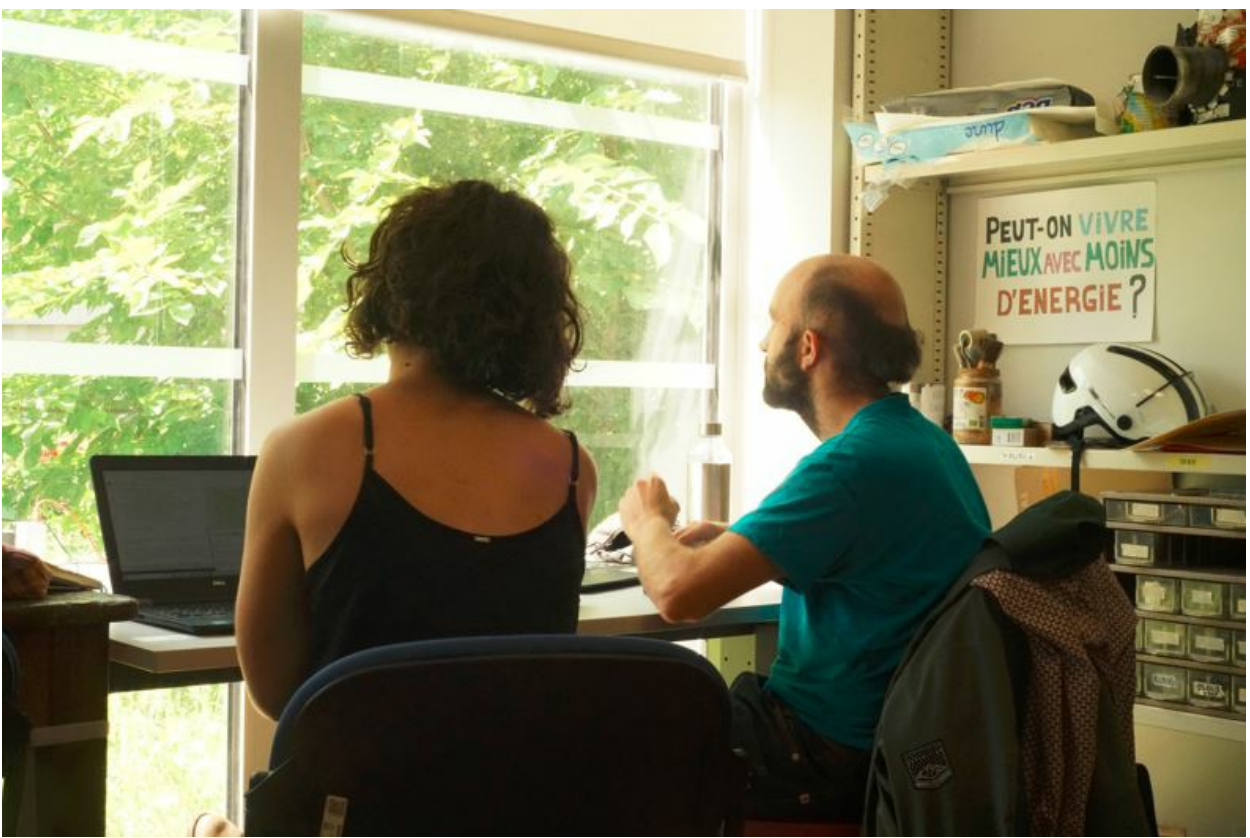

Pas de plus haute résolution disponible.

[Making\\_Of\\_-\\_Low-tech\\_Lab\\_Grenoble\\_r\\_union.JPG](https://wiki.lowtechlab.org/images/1/1e/Making_Of_-_Low-tech_Lab_Grenoble_r_union.JPG) (790 × 525 pixels, taille du fichier : 67 Kio, type MIME : image/jpeg) Making Of - Low-tech Lab Grenoble r union

## Historique du fichier

Cliquer sur une date et heure pour voir le fichier tel qu'il était à ce moment-là.

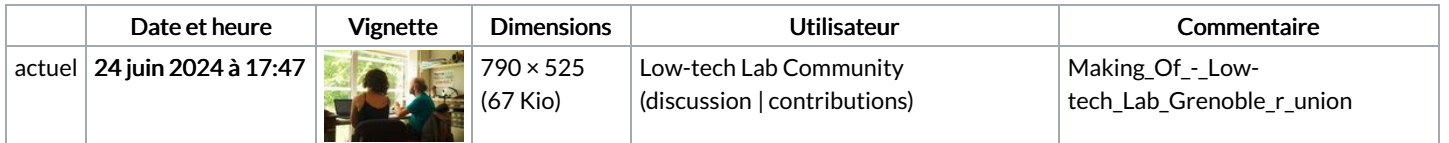

Vous ne pouvez pas remplacer ce fichier.

## Utilisation du fichier

La page suivante utilise ce fichier :

Making Of : Low-tech Lab [Grenoble](https://wiki.lowtechlab.org/wiki/Making_Of_:_Low-tech_Lab_Grenoble)

## Métadonnées

Ce fichier contient des informations supplémentaires, probablement ajoutées par l'appareil photo numérique ou le numériseur utilisé pour le créer. Si le fichier a été modifié depuis son état original, certains détails peuvent ne pas refléter entièrement l'image modifiée.

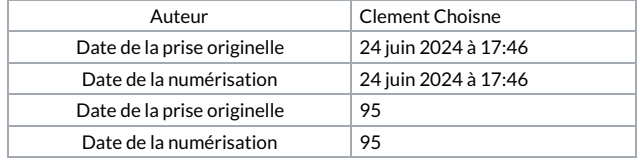